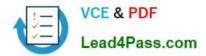

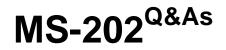

Messaging Administrator Certification Transition

# Pass Microsoft MS-202 Exam with 100% Guarantee

Free Download Real Questions & Answers **PDF** and **VCE** file from:

https://www.lead4pass.com/ms-202.html

100% Passing Guarantee 100% Money Back Assurance

Following Questions and Answers are all new published by Microsoft Official Exam Center

Instant Download After Purchase

100% Money Back Guarantee

😳 365 Days Free Update

800,000+ Satisfied Customers

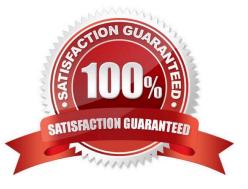

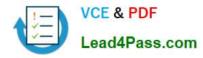

### **QUESTION 1**

#### DRAG DROP

Your company named Contoso, Ltd. has a Microsoft Exchange Server 2019 hybrid deployment.

A partner company named Fabrikam, Inc. uses an Exchange Online subscription for email.

You need to ensure that all the users at Fabrikam can view the free/busy information of the users at Contoso.

What should you configure? To answer, drag the appropriate components to the correct companies.

Each component may be used once, more than once, or not at all. You may need to drag the split bar between panes or scroll to view content.

NOTE: Each correct selection is worth one point.

Select and Place:

| Components                   | Answer Area   |           |
|------------------------------|---------------|-----------|
| A connector                  | For Fabrikam: | Component |
| A sharing policy             | For Contoso:  | Component |
| A remote domain              | sound leader  |           |
| A federation trust           | - Martin Cal  |           |
| An organization relationship |               |           |

### Correct Answer:

| Components         | Answer Area      |                             |
|--------------------|------------------|-----------------------------|
| A connector        | For Fabrikam: Ar | n organization relationship |
|                    |                  | sharing policy              |
| A remote domain    | Leson            |                             |
| A federation trust |                  |                             |
|                    |                  |                             |

https://docs.microsoft.com/en-us/exchange/sharing/organization-relationships/create-an-organization-relationship https://docs.microsoft.com/en-us/exchange/sharing/sharing-policies/sharing-policies

#### **QUESTION 2**

#### HOTSPOT

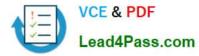

You have a Microsoft Exchange Server 2019 organization.

You configure the accepted domains as shown in the following table.

| Domain name  | Type           | Accepts mail for all<br>subdomains |
|--------------|----------------|------------------------------------|
| Contoso.com  | Authoritative  | No                                 |
| Adatum.com   | Authoritative  | Yes                                |
| Fabrikam.com | Internal relay | No                                 |

You configure the MX records in DNS as shown in the following table.

| Domain name  | Destination      |
|--------------|------------------|
| Contoso.com  | Mail contoso.com |
| Adatum.com   | Mail contoso com |
| Fabrikam.com | Mail.contoso.com |

In the Exchange organization you create a mail user named User1 who has the following email addresses:

User1@sales.contoso.com

User1@sales.adatum.com

User1@fabrikam.com

For each of the following statements, select Yes if the statement is true. Otherwise, select No.

NOTE: Each correct selection is worth one point.

Hot Area:

| Statements                                                                                                    |   | No |
|----------------------------------------------------------------------------------------------------|---|----|
| If an external recipient sends an email message to user 1@sales.contoso.com,<br>the message will be delivered to the mailbox of User 1 in the Exchange organization. | 0 | 0  |
| If an external recipient sends an email message to user1@sales.adatum.com,<br>the message will be delivered to the mailbox of User1 in the Exchange organization.    | 0 | 0  |
| If an external recipient sends an email message to user1@fabrikam.com,<br>the message will be delivered to the mailbox of User1 in the Exchange organization.        | 0 | 0  |

Correct Answer:

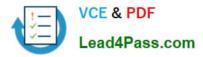

| Statements                                                                                                    |   | No |
|----------------------------------------------------------------------------------------------------|---|----|
| If an external recipient sends an email message to user 1@ sales.contoso.com,<br>the message will be delivered to the mailbox of User 1 in the Exchange organization. | 0 | 0  |
| If an external recipient sends an email message to user1@sales.adatum.com, the message will be delivered to the mailbox of User1 in the Exchange organization.        | 0 | 0  |
| If an external recipient sends an email message to user1@fabrikam.com,<br>the message will be delivered to the mailbox of User1 in the Exchange organization.         | 0 | 0  |

### **QUESTION 3**

You have a Microsoft 365 subscription.

Several users report today that they cannot access email from their mobile device. They successfully accessed their email from the same device yesterday.

You need to identify which mobile device access rule applies to the devices.

Which cmdlet should you run?

- A. Get-MsolDevice
- B. Get-ActiveSyncMailboxPolicy
- C. Get-ActiveSyncDeviceClass
- D. Get-MobileDevice

Correct Answer: D

### **QUESTION 4**

You have a Microsoft Exchange Online subscription that contains the groups shown in the following table.

| Name | Туре                  | Owner |
|------|-----------------------|-------|
| DL1  | Distribution list     | User1 |
| DL2  | Distribution list     | User2 |
| DL3  | Mail-enabled security | User3 |

You have the recipients shown in the following table.

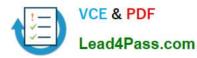

| Name              | Туре                           |
|-------------------|--------------------------------|
| User1             | UserMailbox                    |
| User2             | UserMailbox                    |
| User3             | UserMailbox                    |
| User4             | MailUser                       |
| Customer Feedback | SharedMailbox                  |
| Projector1        | EquipmentMailbox               |
| Group1            | MailUniversalDistributionGroup |

The groups contain the members shown in the following table.

| Group | Members 🔊                 |
|-------|---------------------------|
| DL1   | User1, Projector1, Group1 |
| DL2   | User2, Customer Feedback  |
| DL3   | User3, User4              |

For each of the following statements, select Yes if the statement is true. Otherwise, select No. NOTE: Each correct selection is worth one point.

Hot Area:

## **Answer Area**

## Statements

DL1 is eligable to be upgraded to an Office 365 group DL2 is eligable to be upgraded to an Office 365 group DL3 is eligable to be upgraded to an Office 365 group

Correct Answer:

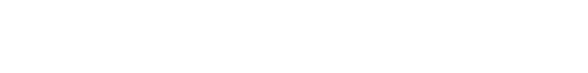

No

Yes

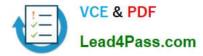

### **Answer Area**

### Statements

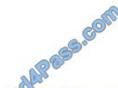

DL1 is eligable to be upgraded to an Office 365 group DL2 is eligable to be upgraded to an Office 365 group DL3 is eligable to be upgraded to an Office 365 group

| Yes        | No         |
|------------|------------|
| $\bigcirc$ | $\bigcirc$ |
| $\bigcirc$ | 0          |
| $\bigcirc$ | 0          |

References: https://docs.microsoft.com/en-us/office365/admin/manage/upgrade-distribution-lists?view=o365-worldwide#which-distribution-lists-can-be-upgraded

### **QUESTION 5**

You have a Microsoft Exchange Online subscription.

- A user loses a mobile device.
- You need to tell the user how to remove corporate data from the lost device.
- What should you instruct the user to use?
- A. Outlook on the web
- B. the Exchange admin center
- C. the Security and Compliance admin center
- D. the Microsoft 365 admin center

Correct Answer: A

References: https://docs.microsoft.com/en-us/exchange/clients/exchange-activesync/remote-wipe?view=exchserver-2019

MS-202 PDF Dumps

MS-202 VCE Dumps

**MS-202 Exam Questions** 

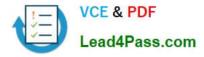

To Read the Whole Q&As, please purchase the Complete Version from Our website.

# Try our product !

100% Guaranteed Success
100% Money Back Guarantee
365 Days Free Update
Instant Download After Purchase
24x7 Customer Support
Average 99.9% Success Rate
More than 800,000 Satisfied Customers Worldwide
Multi-Platform capabilities - Windows, Mac, Android, iPhone, iPod, iPad, Kindle

We provide exam PDF and VCE of Cisco, Microsoft, IBM, CompTIA, Oracle and other IT Certifications. You can view Vendor list of All Certification Exams offered:

### https://www.lead4pass.com/allproducts

## **Need Help**

Please provide as much detail as possible so we can best assist you. To update a previously submitted ticket:

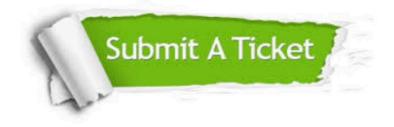

#### **One Year Free Update**

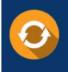

Free update is available within One Year after your purchase. After One Year, you will get 50% discounts for updating. And we are proud to boast a 24/7 efficient Customer Support system via Email.

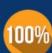

To ensure that you are spending on quality products, we provide 100% money back guarantee for 30 days

**Money Back Guarantee** 

from the date of purchase

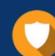

#### Security & Privacy

We respect customer privacy. We use McAfee's security service to provide you with utmost security for your personal information & peace of mind.

Any charges made through this site will appear as Global Simulators Limited. All trademarks are the property of their respective owners. Copyright © lead4pass, All Rights Reserved.